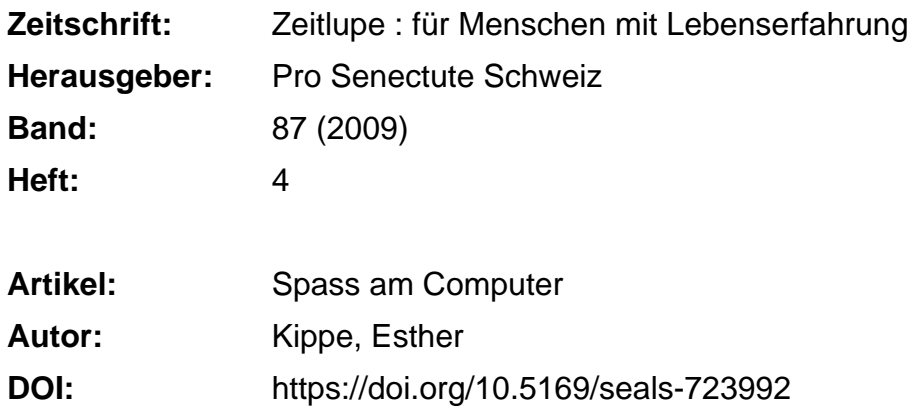

## **Nutzungsbedingungen**

Die ETH-Bibliothek ist die Anbieterin der digitalisierten Zeitschriften. Sie besitzt keine Urheberrechte an den Zeitschriften und ist nicht verantwortlich für deren Inhalte. Die Rechte liegen in der Regel bei den Herausgebern beziehungsweise den externen Rechteinhabern. [Siehe Rechtliche Hinweise.](https://www.e-periodica.ch/digbib/about3?lang=de)

# **Conditions d'utilisation**

L'ETH Library est le fournisseur des revues numérisées. Elle ne détient aucun droit d'auteur sur les revues et n'est pas responsable de leur contenu. En règle générale, les droits sont détenus par les éditeurs ou les détenteurs de droits externes. [Voir Informations légales.](https://www.e-periodica.ch/digbib/about3?lang=fr)

### **Terms of use**

The ETH Library is the provider of the digitised journals. It does not own any copyrights to the journals and is not responsible for their content. The rights usually lie with the publishers or the external rights holders. [See Legal notice.](https://www.e-periodica.ch/digbib/about3?lang=en)

**Download PDF:** 17.05.2025

**ETH-Bibliothek Zürich, E-Periodica, https://www.e-periodica.ch**

# Spass am Computer

Viele ältere Menschen zaudern, einen Computer zu benutzen. Zumeist aus Angst, etwas falsch zu machen. Doch wers richtig lernt, findet Freude daran. Ein Blick in einen PC-Kurs von Pro Senectute Kanton Zug.

### Von Esther Kippe

I«Das gefällt mir», murmelt Aloysia Danuser. Dann bricht die Frau in der dunklen Ordenstracht in schallendes Gelächter aus. Vor ihr auf dem Bildschirm steht ein Text, drum herum reiht sich rahmenförmig eine lückenlose Kette von grünen Tannenbäumchen. «Seitenränder einstellen» heisst die Operation, die Schwester Aloysia soeben unter dem wachsamen Auge von Kursleiter Meinrad Elsener vollzogen hat. Schritt für Schritt, Mausklick um Mausklick hat sie gelernt, wie aus einem nüchternen Schwarz-Weiss-Text ein festliches Dokument wird. Aber halt, die Tännchen sind noch etwas zu gross. Zwei weitere Mausklicks, und sie haben das passende Format. Inzwischen hat das Gelächter auch die anderen vier Teilnehmerinnen und den einzigen Teilnehmer erfasst.

Jetzt müsste der mit grünen Tännchen geschmückte Text nur noch ausgedruckt werden. Aber das können die sechs Lernenden auch zu Hause machen, wenn sie das Vorgehen noch einmal üben. Vielleicht mit einer anderen Verzierung. Im Lehrbuch, das sie bekommen haben, ist alles genau beschrieben.

«Word-Einführung» heisst der Kurs, in dem die fünf Frauen und der Mann sitzen. «Word» ist ein Textprogramm, das es in verschiedenen älteren und neueren Versionen gibt. Es kann ein X-Faches mehr als die gute, alte elektronische Schreibmaschine.

Wer an einem Word-Kurs teilnehmen will, sollte ein paar Grundkenntnisse im Umgang mit dem Computer mitbringen. Neulinge können sich diese im Grundkurs «PC-Einführung» aneignen. Für viele eine der häufigsten Schwierigkeiten am Anfang sei die Arbeit mit der Maus, meint Kursleiter Meinrad Elsener: «Die Bewegungen der Hand sind noch nicht auf die Maus und das Fortbewegen des Pfeils auf dem Bildschirm eingestellt, dadurch klicken die Leute manchmal auf ein falsches Symbol, das heisst, sie bedienen einen falschen Schalter. Dann passiert etwas, das sie nicht verstehen. Davor haben sie Angst.» Nach einem Grundkurs seien die Probleme mit der Maus aber meistens überwunden.

Probieren Sie es aus!

Möchten Sie lernen, am PC Texte zu schreiben und zu bearbeiten? Wollen Sie herausfinden, welche Informationsund Kommunikationsmöglichkeiten Ihnen das Internet bietet? Haben Sie sich schon lange vorgenommen, zu lernen, wie Sie E-Mails verfassen und versenden können? Fast in der ganzen Schweiz bieten die Kantonalen Pro-Senectute-Organisationen regionale PC-Kurse an - mit unterschiedlichen Schwerpunkten und auf unterschiedliehen Stufen. Erkundigen Sie sich bei der Pro-Senectute-Beratungsstelle Ihrer Region nach dem Kursprogramm. Die Telefonnummern sämtlicher Beratungsstellen finden Sie auf dem Faltblatt ganz vorne in diesem Heft.

Seit fünf Jahren weiht Meinrad Elsener an zwei Tagen pro Woche bei Pro Senectute Kanton Zug Menschen zwischen sechzig und achtzig Jahren in die Geheimnisse des Computers ein. Geduld, Respekt den Lernenden gegenüber und Einfühlungsvermögen sind sein Unterrichtsrezept. Alles, was er selber gelernt habe im Leben, habe er sich langsam erarbeiten müssen, sagt er. Er sei selber kein «Schneller» und wisse, wie es anderen Menschen in einer Lernsituation zumute sei. Ruhig und begleitet von klaren Instruktionen macht er am eigenen Computer jeden einzelnen Schritt vor.

Dank der Projektion auf eine grosse Leinwand können die Kursteilnehmerinnen und -teilnehmer jede Aktion mitverfolgen und an ihrem Arbeitsplatz nachvollziehen. Wenn jemand nicht weiterkommt, sieht es Meinrad Elsener oft dem Gesicht des Betreffenden an, und schon ist er zur Stelle. Er zeigt, wie Fehlklicks rückgängig gemacht werden, hilft einen durcheinandergeratenen Text wieder ins Lot zu bringen. Aber er fordert die Kursteilnehmerinnen und -teilnehmer auch auf, sich sofort zu melden, wenn etwas nicht klappt, damit sie den Faden nicht verlieren.

Kursteilnehmer Donat Brüesch ist voll des Lobes über den Unterrichtsstil, der bei Pro Senectute in Zug praktiziert werde. An anderen Computerschulen habe er schon anderes erlebt. Grosse Klassen und ein so rücksichtsloses Tempo, dass Einzelne auf der Strecke blieben. «Aber hier werde ich alle Computerkurse besuchen.» Nach dem Textverarbeitungsprogramm sei für ihn Excel dran, ein Programm für Tabellenkalkulation. Auch an einem Englischkurs nimmt der pensionierte Tiefbauingenieur teil. Ein lockeres Lernen seis hier mit viel Abwechslung, kein stures Büffeln.

Doch ums Üben daheim kommt man auch bei einem Pro-Senectute-Computerkurs nicht herum. Eine Stunde täglich wäre ideal, findet Meinrad Elsener und bedauert, dass im Alltag der Seniorinnen und Senioren das Training oft zu kurz komme. «Aber ich habe auch Verständnis dafür - eben, weil ich selber oft etwas gelernt und zu wenig geübt habe.»

 $Gallus$ 

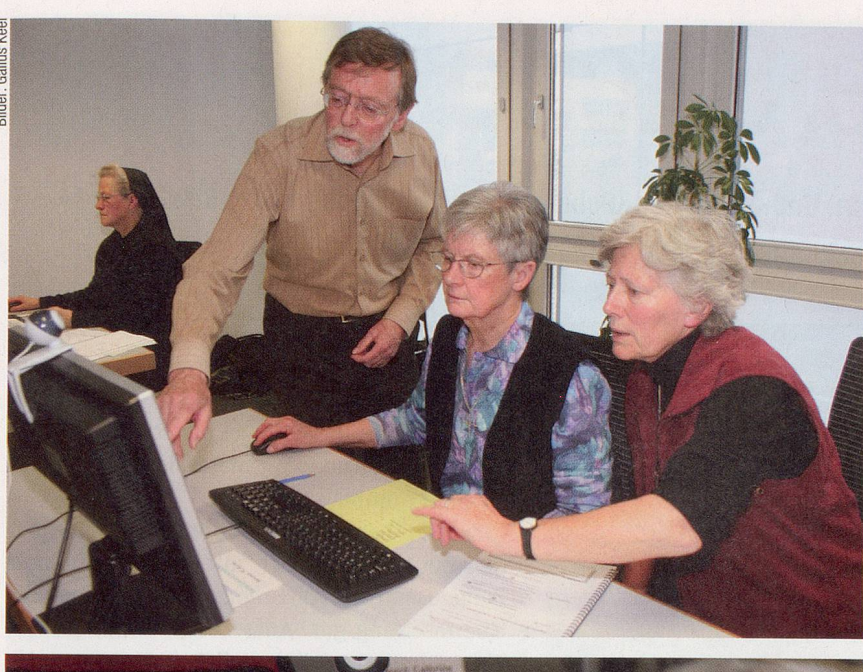

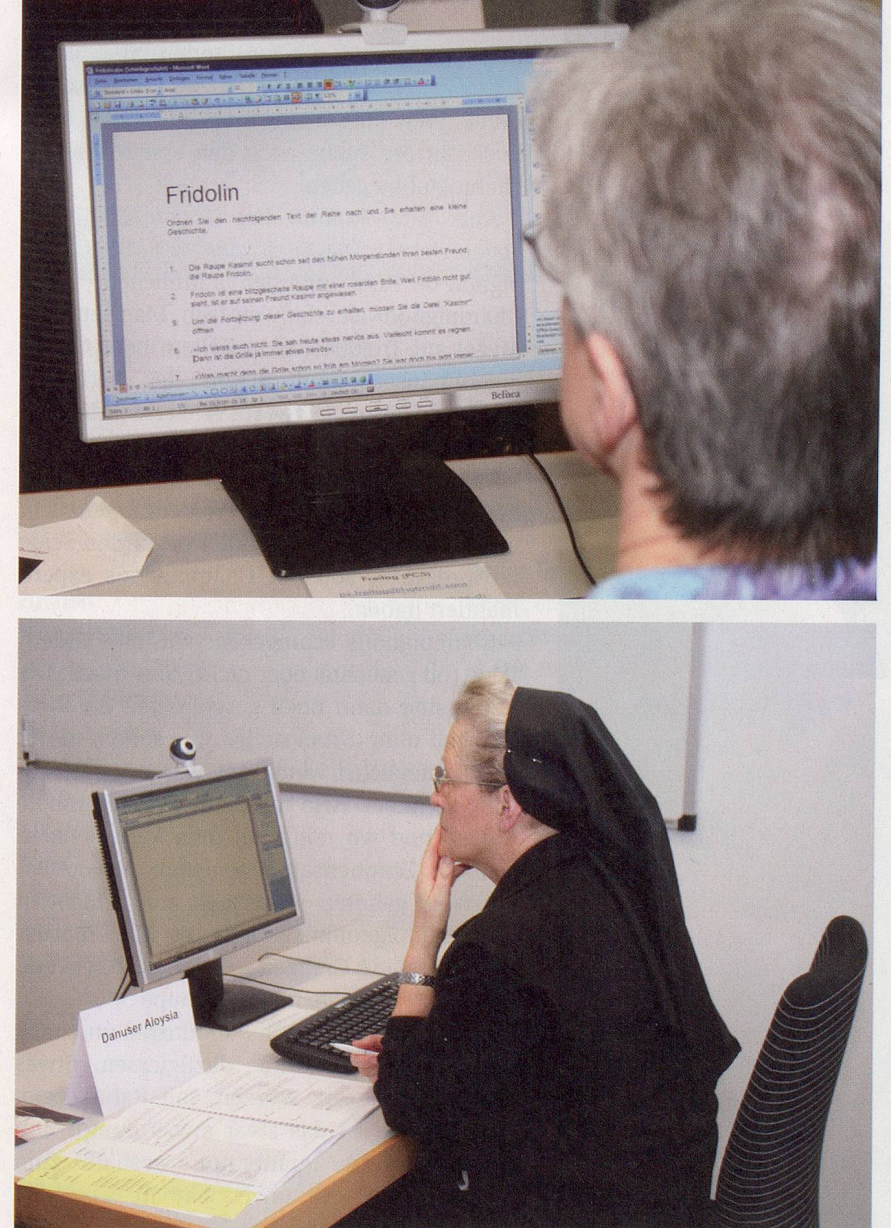

Kursleiter Meinrad Elsener ist gleich zur Stelle, wenn etwas nicht klar sein sollte. So werden sämtliche Computergeheimnisse rasch entschlüsselt.

An diesem Nachmittag stehen noch andere wichtige Lernschritte auf dem Programm: Textstellen einrahmen, Tabulatoren setzen, Text verschieben. Die Tabulatoren braucht man, der Name verrät es, um Tabellen exakt darzustellen. Etwa Adresslisten oder Zahlenkolonnen. Mit dem Tabulator lässt sich bestimmen, wo die verschiedenen Spalten auf einem Blatt stehen sollen. Steht dies fest, kann man mit einer Taste von einer Spalte zur andem hüpfen, hin und zurück. «Ab jetzt mache ich das dann gern», nimmt sich Aloysia Danuser vor, «früher bin ich immer auf die Schreibmaschine ausgewichen, weil ich wusste, dass es dort funktioniert, beim Computer war ich nicht sicher.» Sie lebt in der Gemeinschaft der Schwestern vom Heiligen Kreuz in Menzingen und ist dort in der Verwaltung tätig.

Mit Schwester Aloysia im Computerkurs sitzen zwei weitere Ordensfrauen: Schwester Sandra und Schwester Marlies. In Zivilkleidung; nur das Kreuz, das sie auf der Brust tragen, kennzeichnet sie als Menzinger Schwestern. Sie seien siebzig und gerade dabei, vom Mutterhaus in Menzingen in ein anderes Gemeinschaftshaus in Einsiedeln zu ziehen. Sie wollen lernen, den Computer im Alltag besser anzuwenden.

Dieser Wunsch und die Neugier, mehr darüber zu erfahren, wie der Computer funktioniert und was man damit alles machen kann, ist nach Meinrad Elsener einer der Hauptgründe, warum ältere Menschen einen Computerkurs belegen. Bei vielen stehe auch das Bedürfnis im Vordergrund, per E-Mail mit Kindem und Enkeln Kontakt pflegen zu können, die weit weg wohnen.

Kein Zweifel, die sechs Teilnehmerinnen und der Teilnehmer des Word-Einführungskurses haben Feuer gefangen. Lustig seis gewesen, das gemeinsame Lernen. Und viel zu schnell vorbeigegangen, bedauern sie an diesem letzten von fünf Kursnachmittagen.

Schwester Sandra freut sich schon auf neue Computerabenteuer: «Ich habe herausgefunden, dass Pro Senectute auch in Einsiedeln Computerkurse anbietet.»